# Text Mining with R

Ben Williams 2018

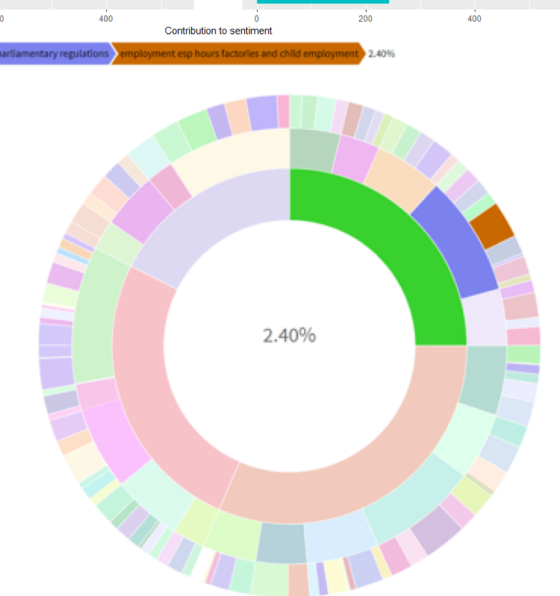

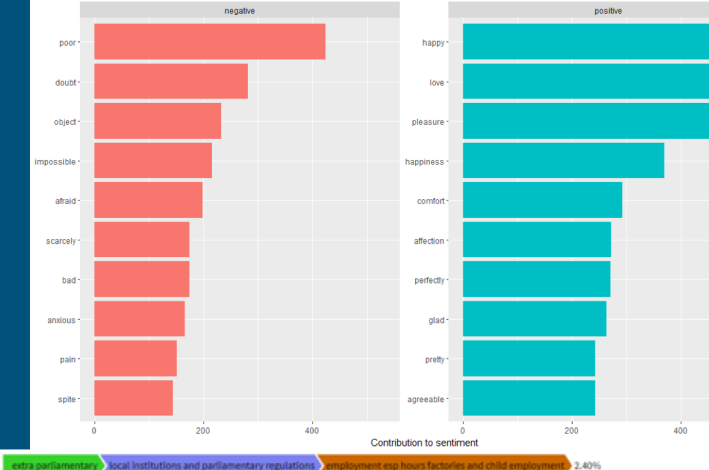

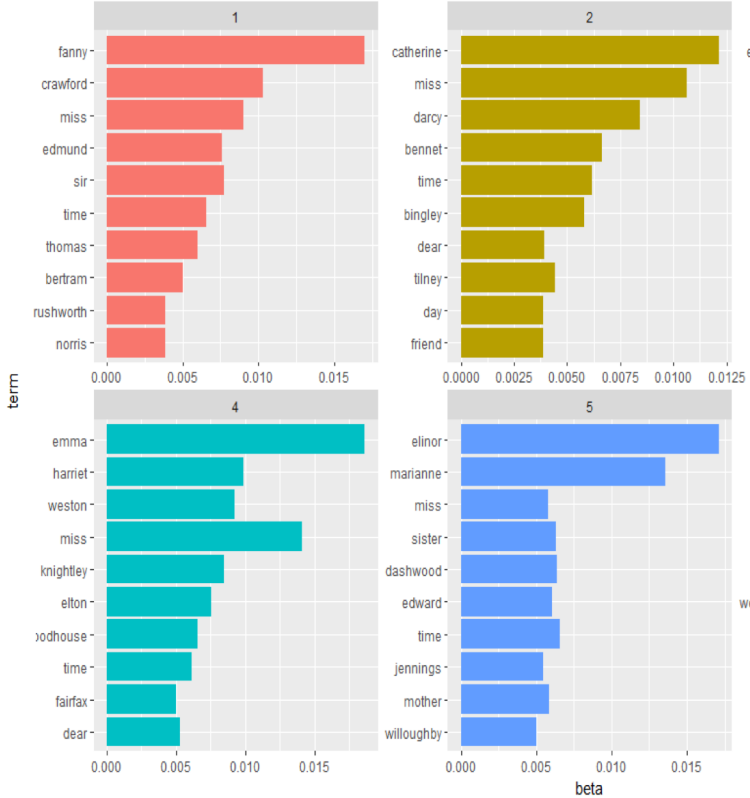

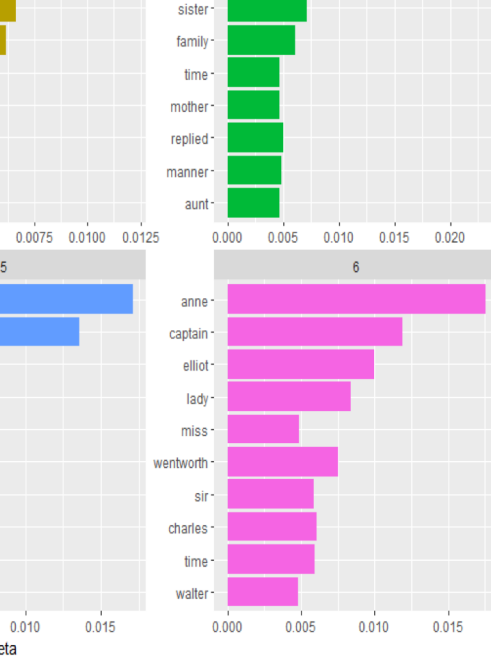

elizabeth -

jane-

lady-

 $3<sup>°</sup>$ 

#### **Resources**

Text Mining with R: Julia Silge (StackOverflow) & David Robinson (DataCamp)

<https://www.tidytextmining.com/>

R for Data Science: Garrett Grolemund & Hadley Wickham

<http://r4ds.had.co.nz/>

Both are free!

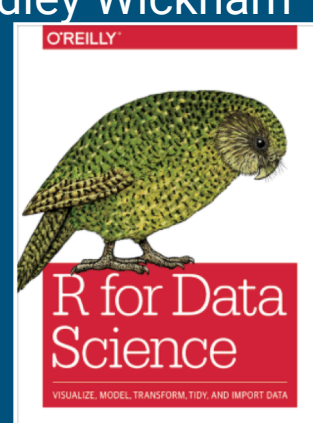

Hadley Wickham & Garrett Grolemund

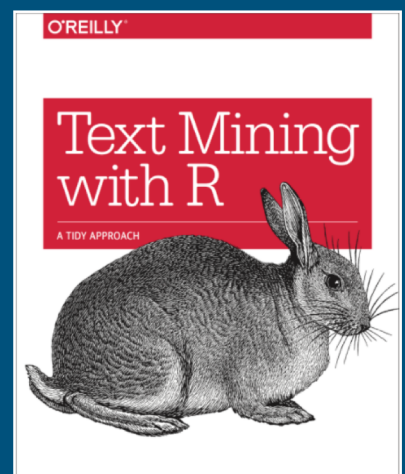

Julia Silge & David Robinson

# Tidy Data

In general:

-> 1 observation per row, 1 variable per column

Text Mining:

-> One token per row

Token: word, bigram, n-gram, etc.

# Tools for Tidying Data

tidyverse packages: dplyr, ggplot2, tidyr, stringr, readr (the package tidyverse contains many of the useful packages and loads them all at once)

group\_by()/ungroup(): group by a variable, then perform groupwise operations filter() : filter rows

select(): select columns

count(): count the number of observations in a group

mutate(): add a new column

%>% : "composed of", "then"

# Brief Aside if Necessary

%>% is called a pipe (see R for Data Science 5.6 for more info)

The %>% lets us easily and clearly combine functions in R

 $x$  %>% f(y) really means, f(x,y).

Example: data\_stat\_club is dataset of everyone's name, age, birthplace

data\_stat\_club %>% select(age) %>% mean(na.rm=T) #this takes the tibble data\_stat\_club, selects the variable *age*, and gets its mean

#### Data

Can read .csv, .tsv, .xlsx, etc. into R. Look up readr and readxl package for more info. i.e. read\_csv()

We want data formatted as a *data frame* or as a *tibble* (a data frame that prints to the console nicely)

Want: Text in one column of the tibble, does not have to be one token-per-row to be read into R

# Tidy Text Data

Package: tidytext

Function: unnest\_tokens(tbl,output,input,token="words")

unnest\_tokens() takes your data (tibble or data frame) and a given character column and tokenizes that column. By default, it splits the column into words

This is the first step in tidying the data.

See first part of R Code

## Stop Words

Stop Words are words we assume are uninformative in any sort of textual analysis, such as "the", "and", "is", "were", etc.

tidytext has provided a tibble of stop words called stop\_words. The columns are "word" and "lexicon"

We can remove stop words from our newly tidy text data using anti\_join()

text\_data %>% #unclean data is text\_data unnest\_tokens(text,word) %>% #input column is "text", output is "word" anti\_join(stop\_words) #remove any stop words

#### Sentiment Analysis

Idea: sometimes a word has an emotion or sentiment associated with it. We can analyze the text based on these emotions

For example: "joyful" might be classified as positive, and "distraught" might be classified as negative

Somewhat ad hoc in my mind: i.e. "not happy" -> "happy" without stop words -> classified as positive. There had been work done on negating words though...

Lexicons built into tidytext package, can also specialize it for your own text

## Topic Modeling

Latent Dirichlet Allocation (LDA) Topic Modeling is an unsupervised algorithm that "groups" a corpus into a given number of topics.

In LDA each document is represented by a distribution of topics which are characterized by a distribution over the unique words in the corpus (Blei, Ng and Jordan, 2003)

Think of Dallas Morning News, say we model it with 4 topics. 1: (president, mayor, vote, county, judge, senate,...) 2: (golf, hockey, Dirk, cowboys, basketball, soccer, …) 3: (sunny, rain, sun, wind, cold, flood, temperature, high,...) 4: (police, crime, prison, bail, officer, shooting, robbery,...) Each newspaper article is made up of these topics, each topic is a distribution over all the unique words in the corpus of newspapers

## Document Term Matrix (DTM)

Matrix where rows are documents of a corpus, and columns are terms in vocabulary

A DTM is the input into an LDA model, along with the parameter for number of topics

Transform tidy data to DTM: cast\_dtm(data,document,term,count)

Tidy a DTM: tidy(dtm)

#### Beta and Gamma

Beta: per-topic-per-word probability

-Use to see what words are important in each topic

Gamma: per-document-per-topic probability

-Use to see what topics make up each document

# Shiny Tool - if time

<https://github.com/williamsbenjamin/nesting-topics>

app\_comp.R and app\_hand.R are Shiny scripts that make a Sunburst of hierarchically nested topic models. They use two datasets available on my github. Check out the datasets to see the format for creating a Sunburst. Really easy and a great interactive tool! Sunburst is a D3 visualization that has been transferred to an R package as well.

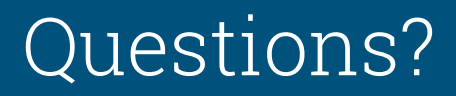

[benjamin@smu.edu](mailto:benjamin@smu.edu)